## Wrapping up

► We'll talk just a bit more about code blocks

► Then cover exceptions, command line arguments, and some other Ruby details

## More Examples of Code Block Usage

► Sum up the elements of an array

```
a = [1,2,3,4,5] 
sum = 0 
a.each { |x| sum = sum + x } 
printf("sum is %d\n", sum)
```
- ► Print out each segment of the string as divided up by commas (commas are printed trailing each segment)
	- Can use any delimiter

```
s = "Student,Sally,099112233,A" 
s.split(',').each { |x| puts x }
```
 $("delimeter" = symbol used to denote boundaries)$ <br>  $34$ 

### Yet More Examples of Code Blocks

```
3.times { puts "hello"; puts "goodbye" } 
5.upto(10) { |x| puts(x + 1) } 
[1,2,3,4,5]. find \{ |y| y 8 2 == 0 \}[5,4,3].collect { |x| -x }
```
- n.times runs code block n times
- n.upto(m) runs code block for integers n..m
- a.find returns first element x of array such that the block returns true for x
- a.collect applies block to each element of array and returns new array (a.collect! modifies the original)

### Still Another Example of Code Blocks

File.open("test.txt", "r") do ) | f |  **f.readlines.each { |line| puts line } end** 

- open method takes code block with file argument  $\triangleright$  File automatically closed after block executed
- readlines reads all lines from a file and returns an array of the lines read
	- $\triangleright$  Use each to iterate

# Using Yield To Call Code Blocks

- ► Any method can be called with a code block
	- Inside the method, the block is called with yield
- ► After the code block completes
	- Control returns to the caller after the yield instruction

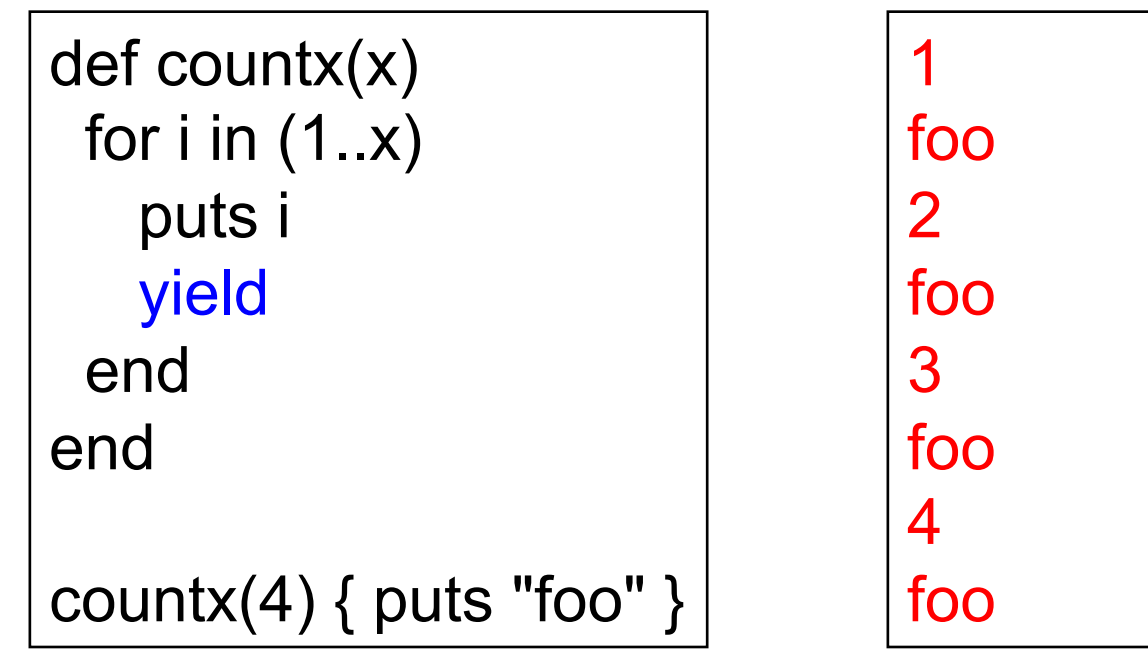

### So What Are Code Blocks?

- ► A code block is just a special kind of method
	- $\{|y| x = y + 1$ ; puts x } is almost the same as
	- def m(y)  $x = y + 1$ ; puts x end
- The each method takes a code block as an argument
	- This is called higher-order programming
		- $\triangleright$  In other words, methods take other methods as arguments
		- ! We'll see a lot more of this in OCaml
- $\triangleright$  We'll see other library classes with each methods
	- And other methods that take code blocks as arguments
	- As we saw, your methods can use code blocks too!

### **Exceptions**

► Use begin...rescue...ensure...end

• Like try...catch...finally in Java

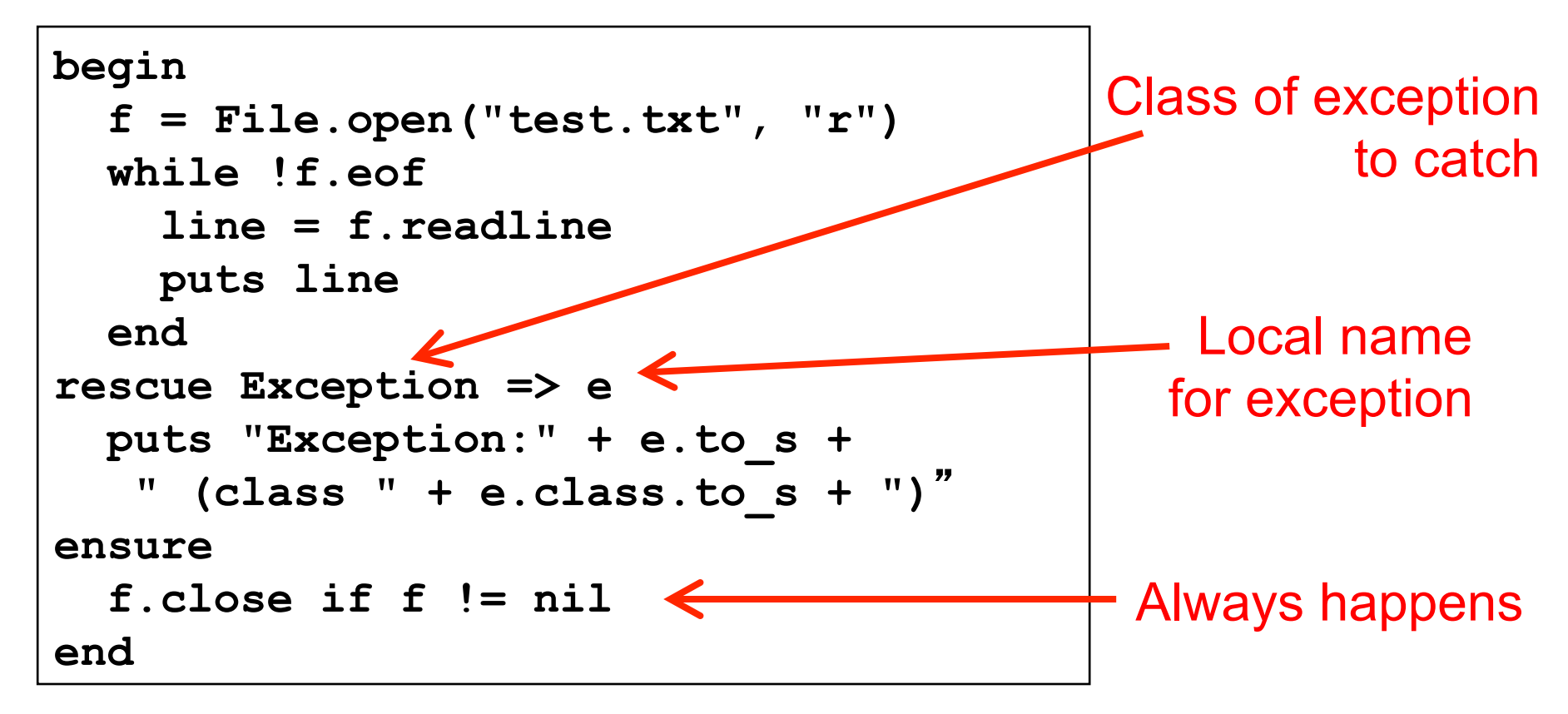

### Command Line Arguments

### Stored in predefined array variable  $\mathbb{S}^*$

- Can refer to as predefined global constant ARGV
- Example
	- If
		- $\triangleright$  Invoke test.rb as "ruby test.rb a b c"
	- Then
		- $\triangleright$  ARGV[0] = "a"  $\triangleright$  ARGV[1] = "b"  $\triangleright$  ARGV[2] = "c"

### **Comparisons**

- ► Sorting requires ability to compare two values
- ► Ruby comparison method <=>
	- $> -1$  = less
	- $> 0$  = equals
	- $\triangleright$  +1 = greater
- Examples
	- $\cdot$  3  $\leq$  > 4 returns -1
	- $\cdot$  4 <=> 3 returns +1
	- $\cdot$  3  $\leq$  > 3 returns 0

## **Sorting**

#### ► Two ways to sort an Array

- Default sort (puts values in ascending order)  $\triangleright$  [2,5,1,3,4].sort # returns [1,2,3,4,5]
- Custom sort (based on value returned by code block}
	- $\triangleright$  [2,5,1,3,4].sort {  $|x,y|$  y <=> x } # returns [5,4,3,2,1]
	- $\triangleright$  Where -1 = less, 0 = equals, +1 = greater
	- $\triangleright$  Code block return value used for comparisons

# Ruby Summary

- **Interpreted**
- **Implicit declarations**
- Dynamically typed
- ► Built-in regular expressions
- **Easy string manipulation**
- Object-oriented
	- Everything (!) is an object
- ► Code blocks
	- Easy higher-order programming!
	- Get ready for a lot more of this...

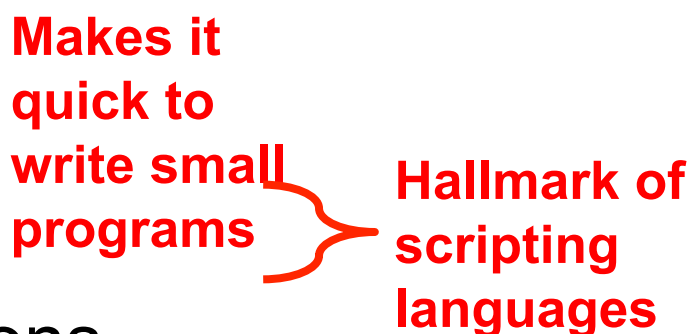

## **Other Scripting Languages**

- ► Perl and Python are also popular scripting languages
	- Also are interpreted, use implicit declarations and dynamic typing, have easy string manipulation
	- Both include optional "compilation" for speed of loading/execution
- ▶ Will look fairly familiar to you after Ruby
	- Lots of the same core ideas
	- All three have their proponents and detractors
	- Use whichever language you personally prefer

### Example Perl Program

```
#!/usr/bin/perl 
foreach (split(//, $ARGV[0])) { 
   if ($G{$_}) { 
    $RE .= "\1\" . $G$\};
   } else { 
    $RE .= $N ? "(?!\)\" .
   join("|\\",values(%G)) . ')(\w)' : '(\w)'; 
    $G{\$ \} } = ++$N;
} }
```
### Example Python Program

```
#!/usr/bin/python 
import re 
list = ("deep", "deer", "duck") 
x = re.compile("^\\S{3,5}.[aeiou]")for i in list: 
   if re.match(x, i): 
     print I 
   else: 
     print
```